## **Comment passer un examen**

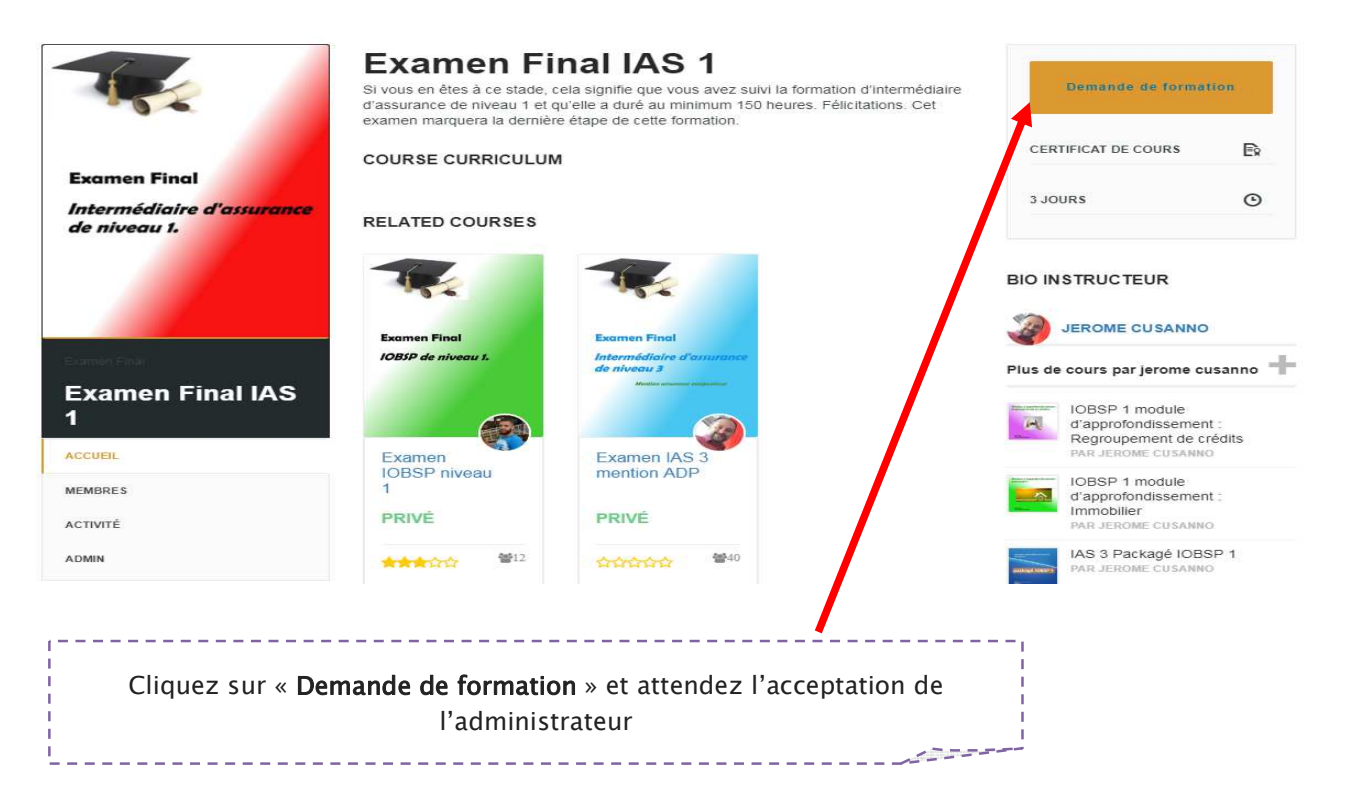

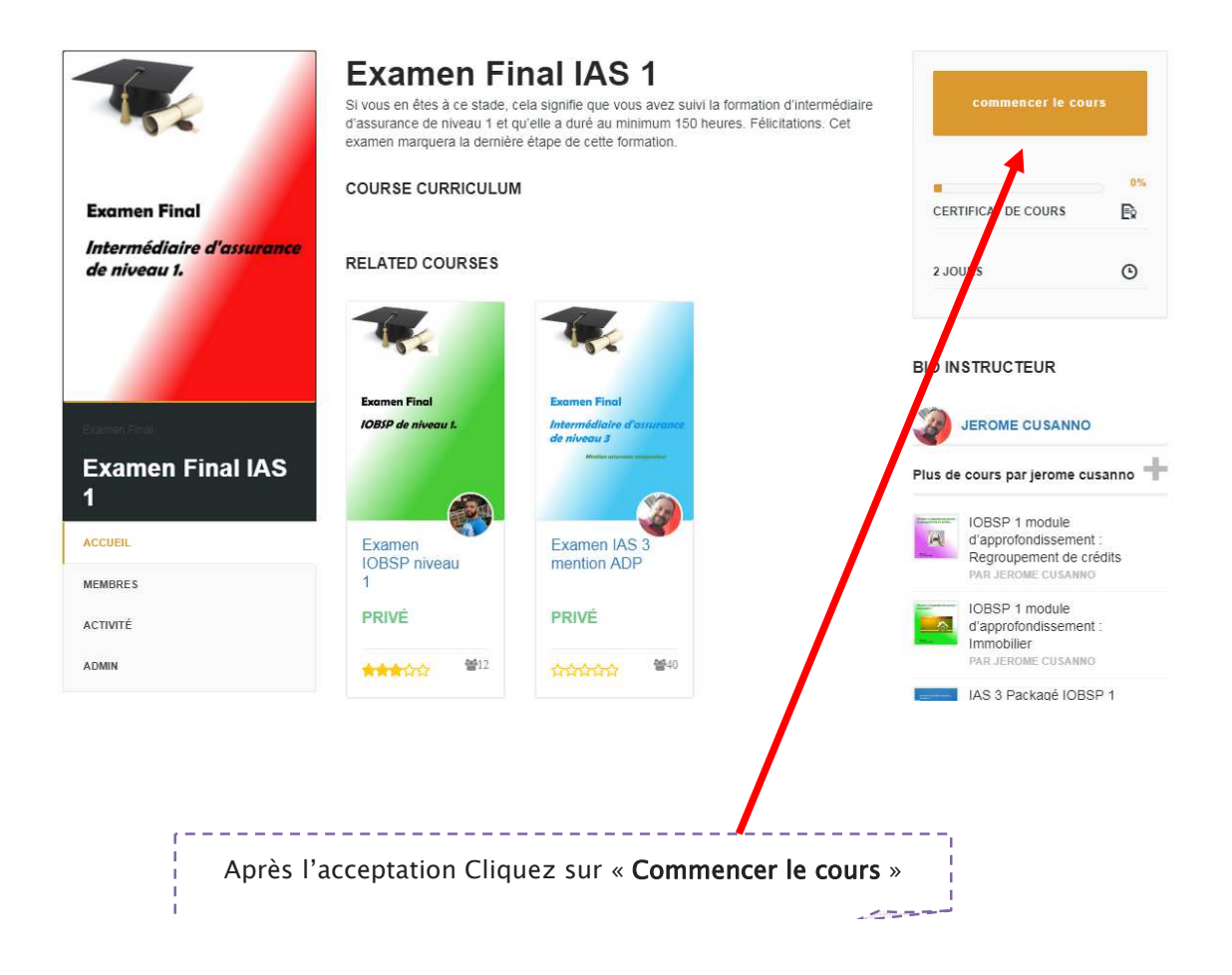

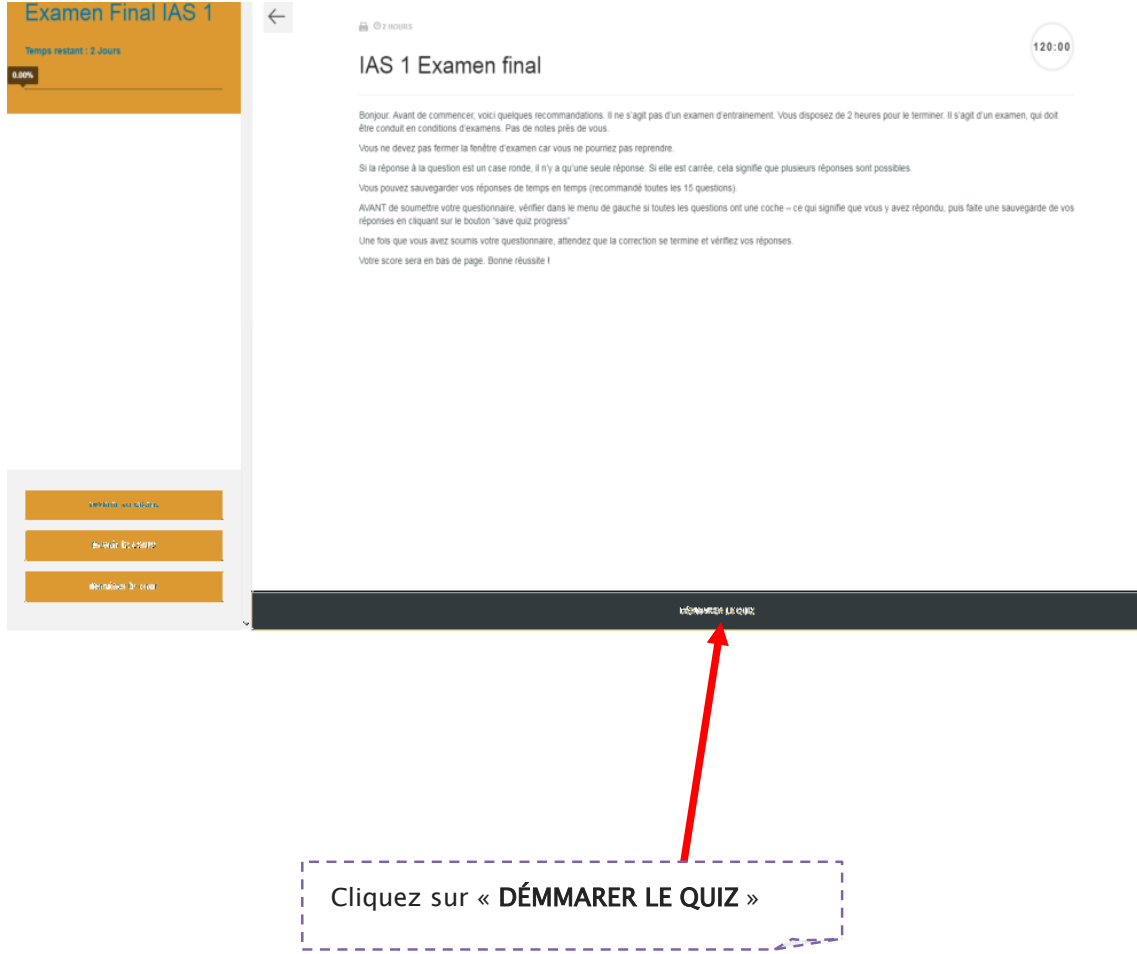

 $\Box$